Here is an outline of what to think about when creating a report. There may be items outside of these examples and suggestions that you are thinking of – great we would love to hear all about it. Review the comments to get an idea of what needs to be identified to create a report.

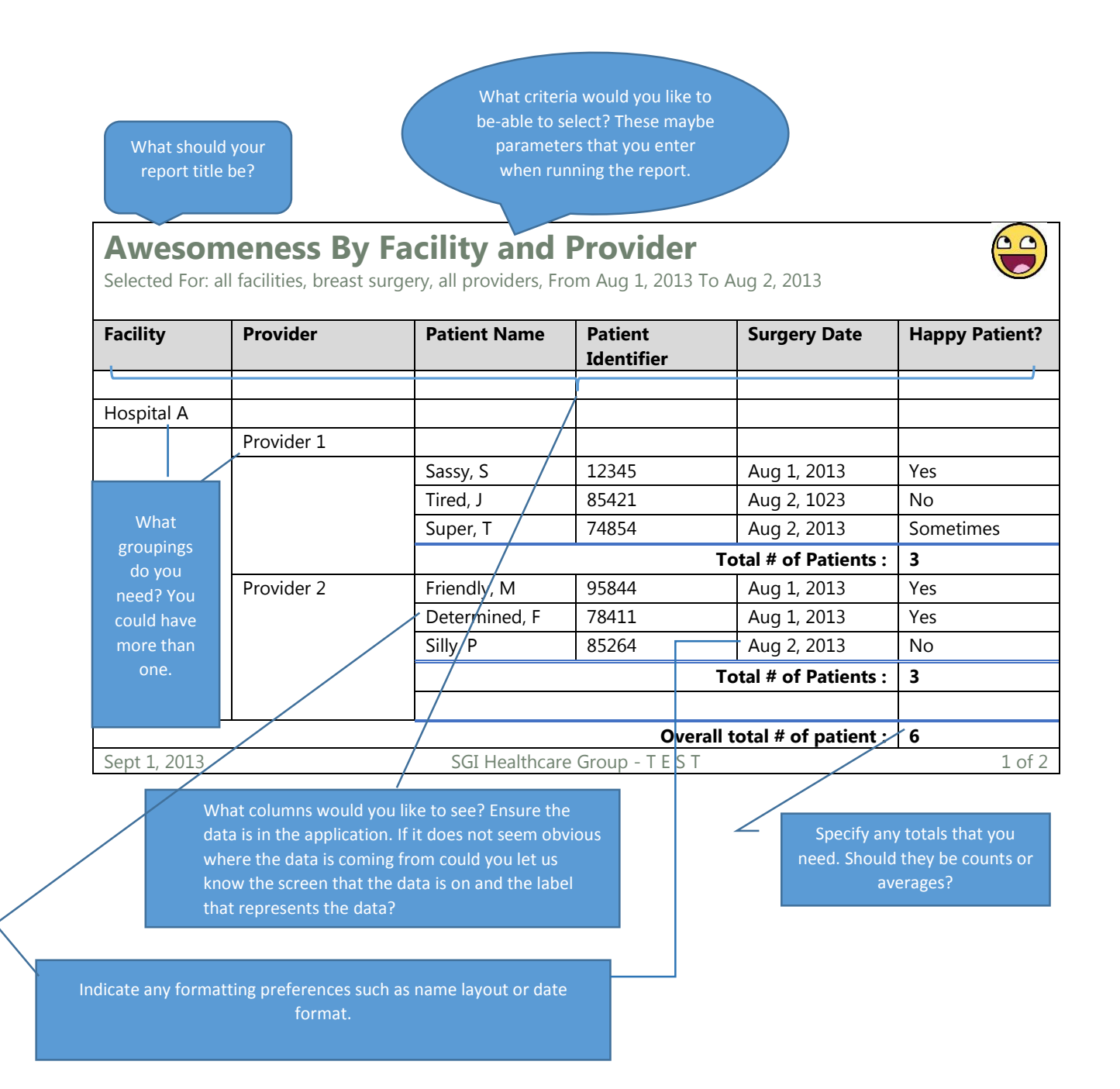

If you can provide a sample layout that would be **very** helpful, even a picture of the report from a whiteboard is useful. Other forms you can send this to us are, Excel or Word.

Please note that the header and footer areas are standardized across all reports and modifications cannot be made.